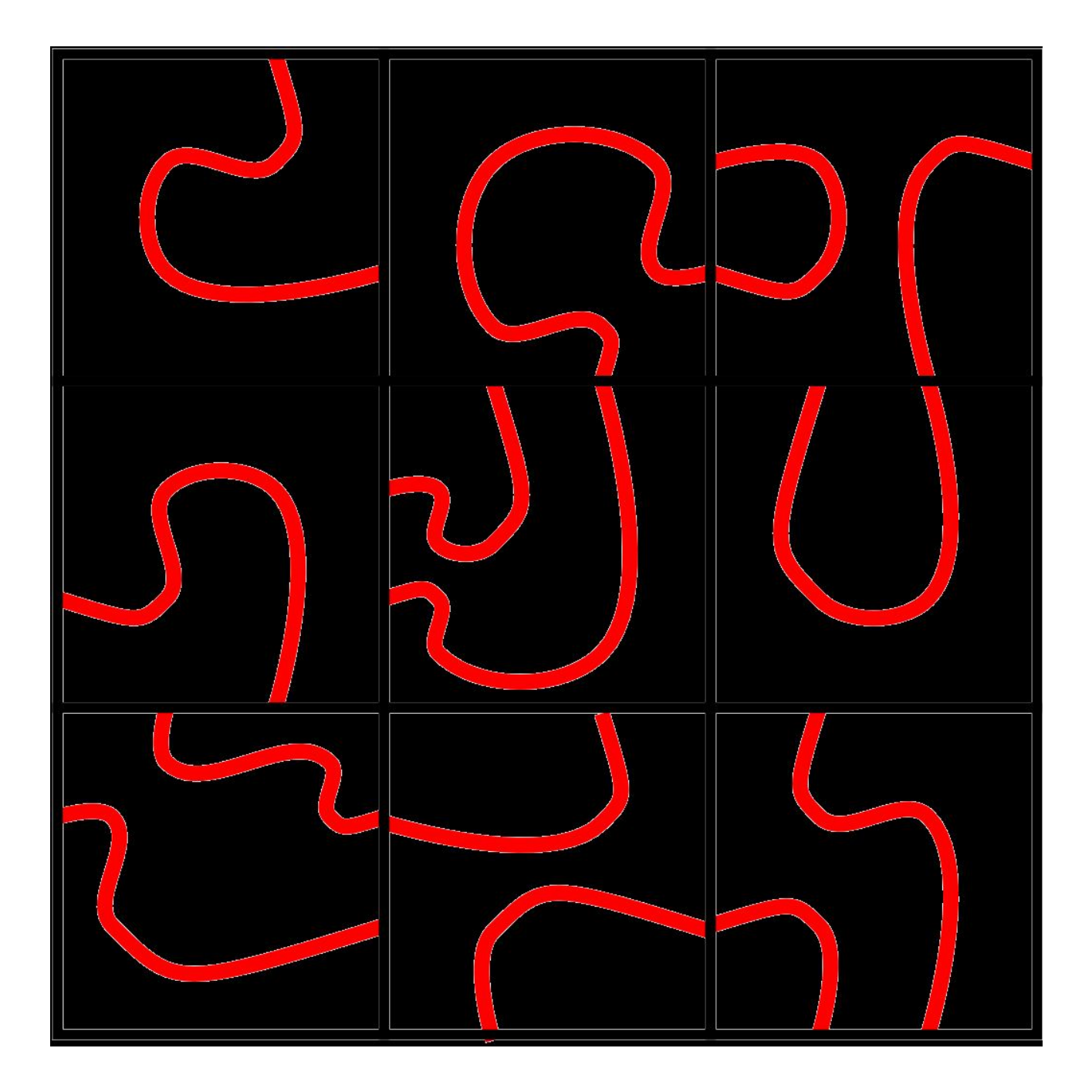

Replacer pour obtenir:

Une ligne fermée

Deux lignes fermées

Trois lignes fermées